## **Demandes**

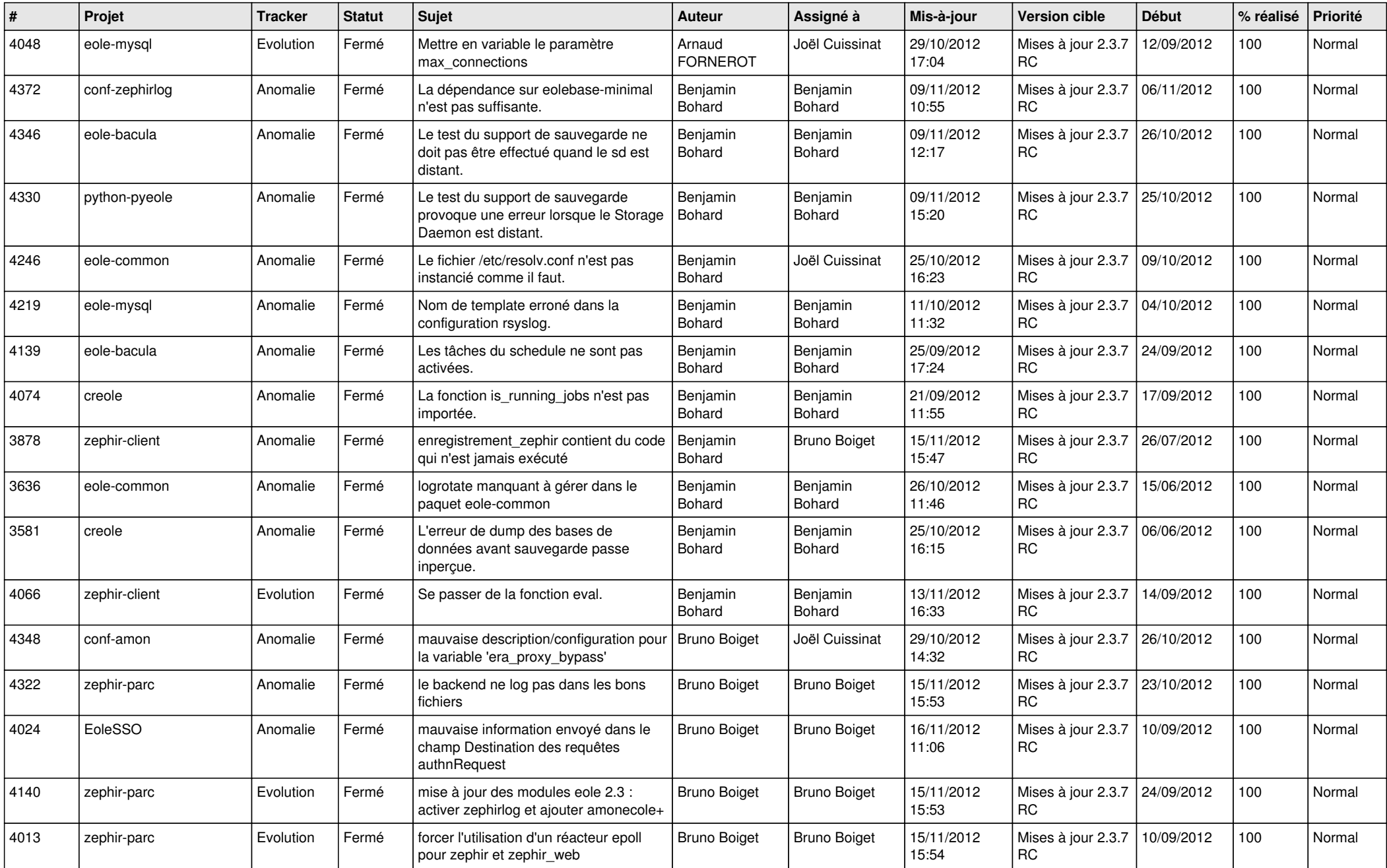

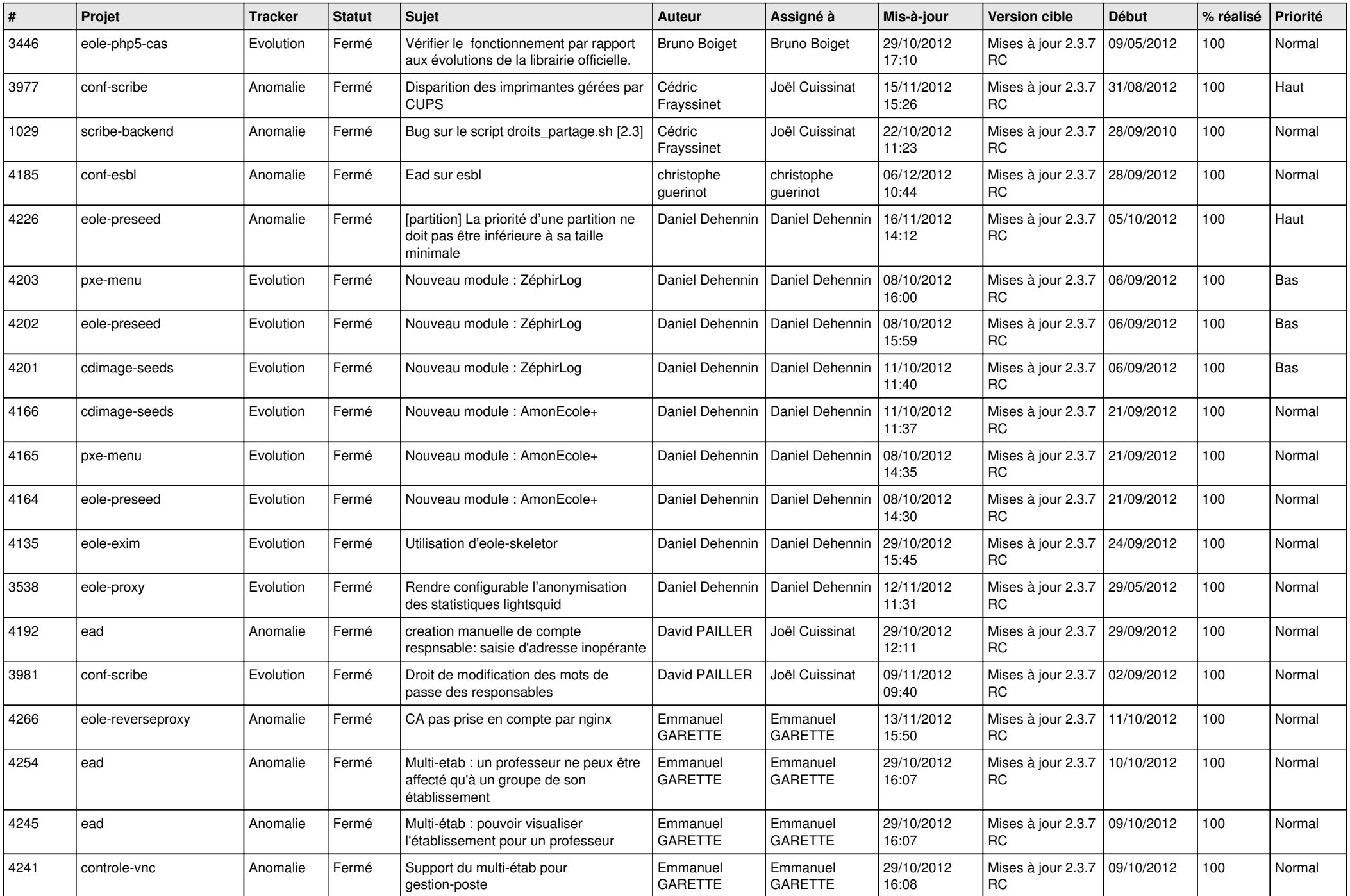

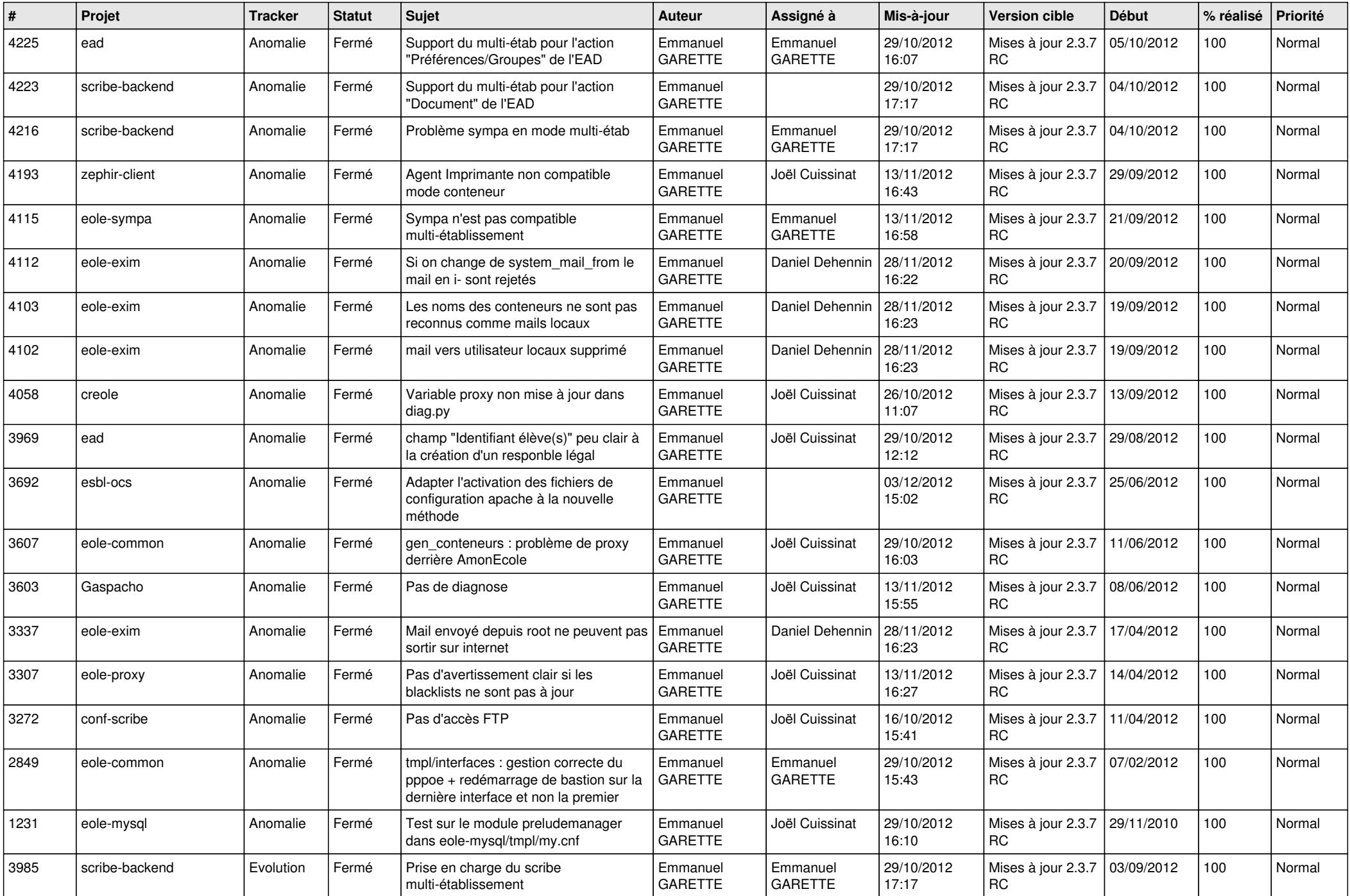

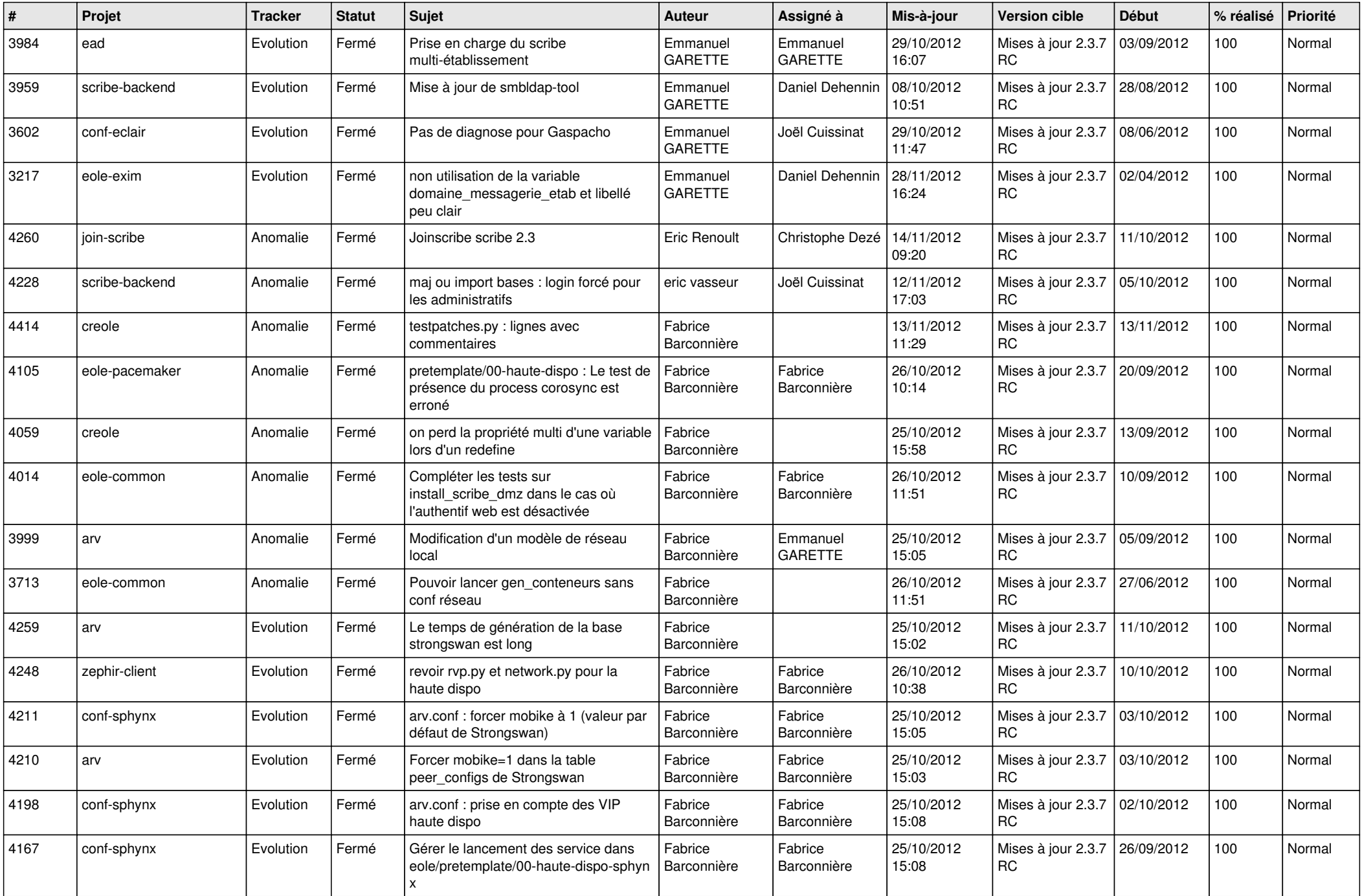

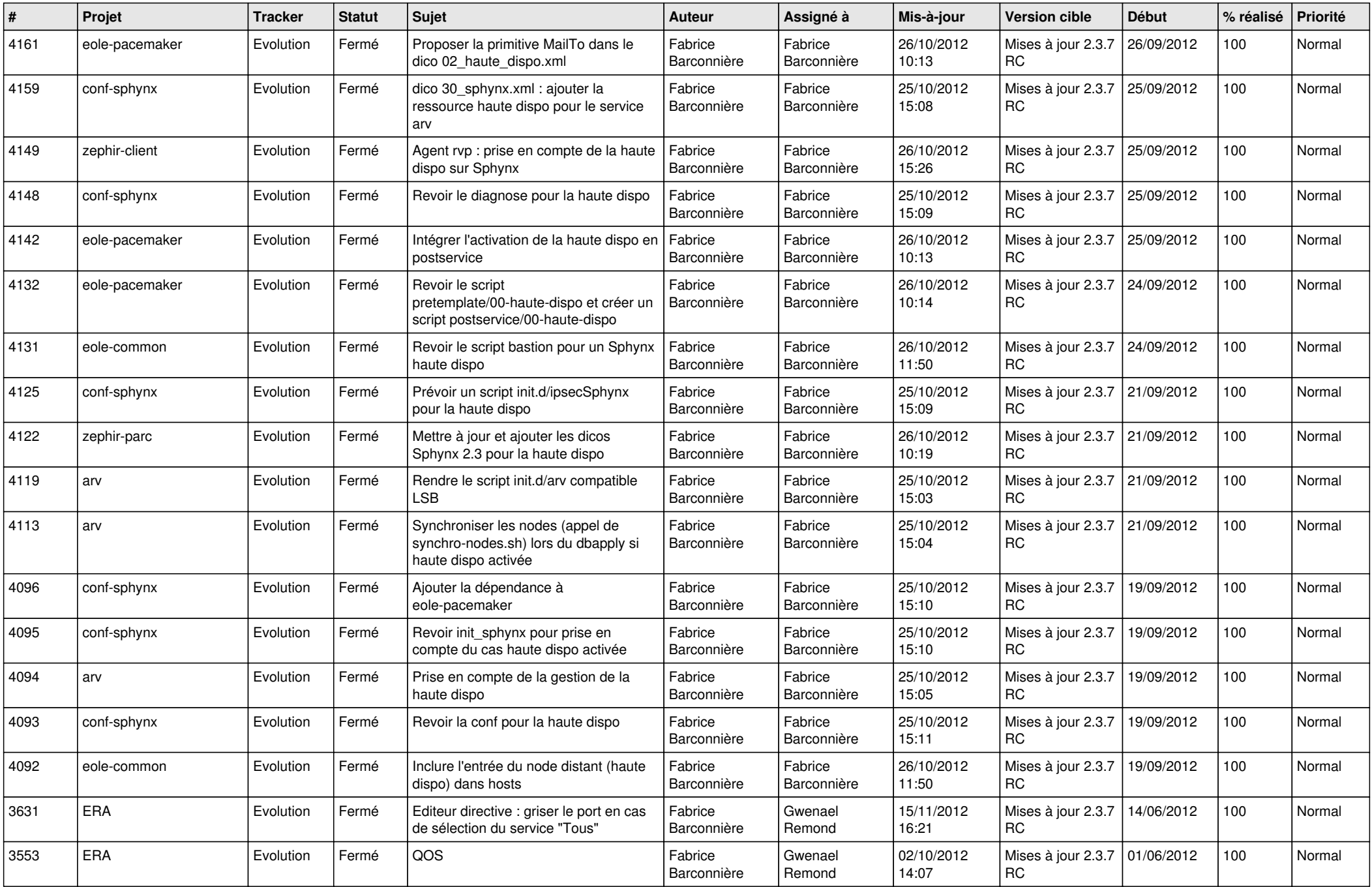

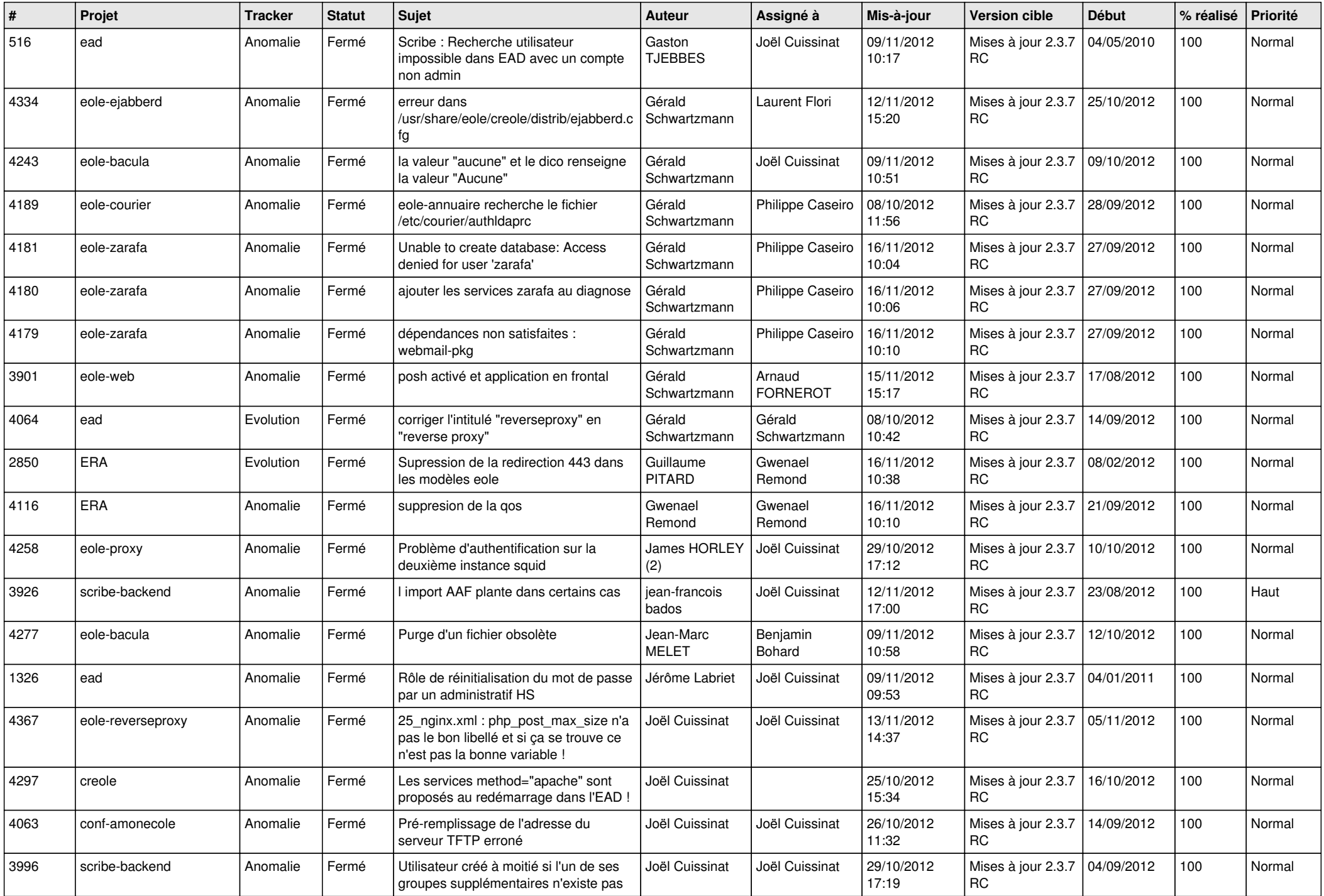

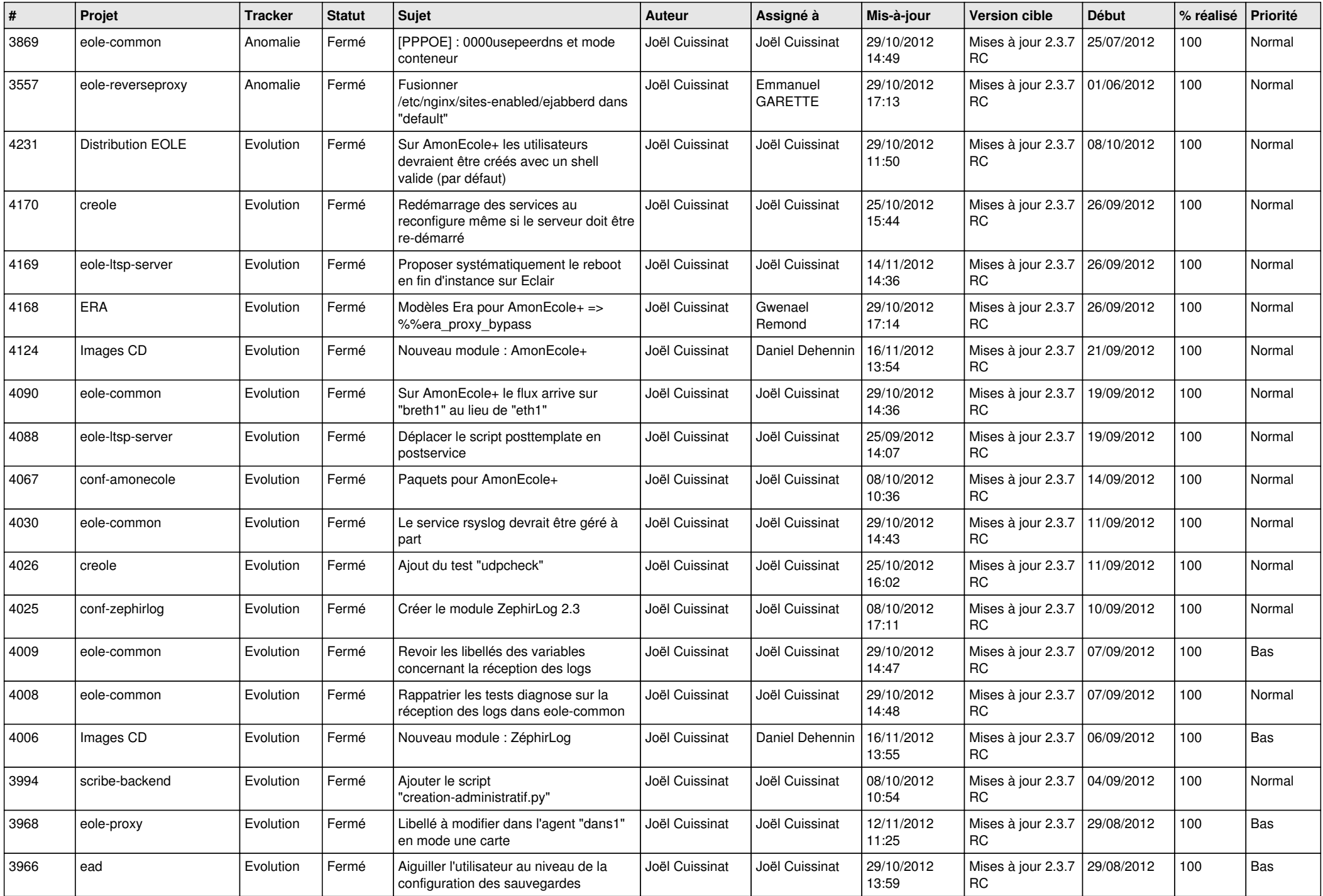

![](_page_7_Picture_706.jpeg)

![](_page_8_Picture_724.jpeg)

![](_page_9_Picture_131.jpeg)